## Package 'bmggum'

October 12, 2022

Title Bayesian Multidimensional Generalized Graded Unfolding Model

Version 0.1.0

Date 2021-4-8

#### **Description**

Full Bayesian estimation of Multidimensional Generalized Graded Unfolding Model (MG-GUM) using 'rstan' (See Stan Development Team (2020) <<https://mc-stan.org/>>). Functions are provided for estimation, result extraction, model fit statistics, and plottings.

License GPL  $(>= 3)$ 

Encoding UTF-8

RoxygenNote 7.1.1.9000

**Biarch** true

**Depends** R  $(>= 3.4.0)$ 

**Imports** methods,  $\text{Rcpp} (> = 0.12.0)$ ,  $\text{RcppParallel} (> = 5.0.1)$ ,  $\text{rstan}(>=$ 2.18.1), rstantools (>= 2.1.1), edstan, ggplot2, GGUM, loo, stats

LinkingTo BH (>= 1.66.0), Rcpp (>= 0.12.0), RcppEigen (>= 0.3.3.3.0), RcppParallel ( $>= 5.0.1$ ), rstan ( $>= 2.18.1$ ), StanHeaders ( $>=$ 2.18.0)

SystemRequirements GNU make

Suggests knitr, rmarkdown

VignetteBuilder knitr

URL <https://github.com/Naidantu/bmggum>

BugReports <https://github.com/Naidantu/bmggum/issues>

#### NeedsCompilation yes

Author Naidan Tu [aut, cre], Bo Zhang [aut]

Maintainer Naidan Tu <naidantu@usf.edu>

Repository CRAN

Date/Publication 2021-04-09 08:50:06 UTC

## <span id="page-1-0"></span>R topics documented:

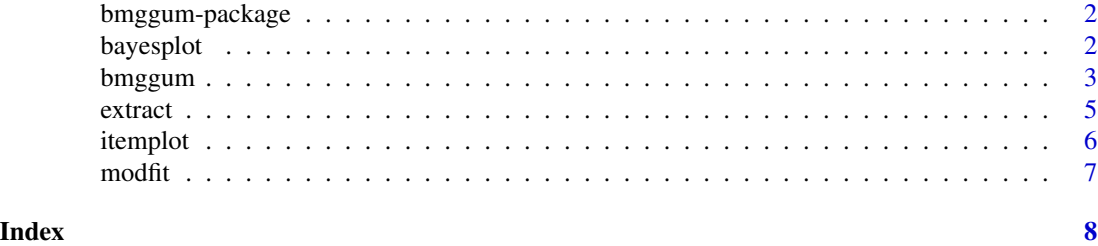

bmggum-package *The 'bmggum' package.*

#### Description

Full Bayesian estimation of Multidimensional Generalized Graded Unfolding Model (MGGUM)

#### References

Stan Development Team (2020). RStan: the R interface to Stan. R package version 2.21.2. https://mc-stan.org

bayesplot *bayesian convergence diagnosis plotting function*

#### Description

This function provides plots including density plots, trace plots, and auto-correlation plots to aid model convergence diagnosis.

#### Usage

 $bayesplot(x, pars, plot, inc_warmup = FALSE)$ 

#### Arguments

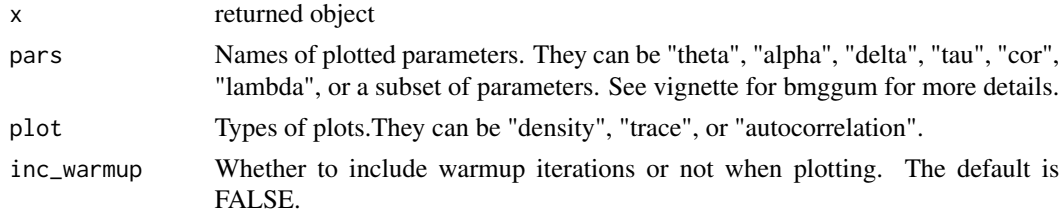

#### Value

Selected plots for selected parameters

#### <span id="page-2-0"></span>bmggum 3

#### Examples

```
Data \leq c(1, 4, 2, 3)Data <- matrix(Data,nrow = 2)
deli \leq c(1, -1, 2, 1)deli <- matrix(deli,nrow = 2)
ind <-c(1,2)ind \leftarrow t(ind)
cova <- c(0.70, -1.25)mod <- bmggum(GGUM.Data=Data,delindex=deli,trait=2,ind=ind,option=4,covariate=cova,iter=5,chains=1)
bayesplot(mod, 'alpha', 'density', inc_warmup=FALSE)
```
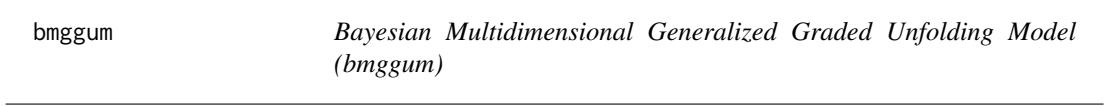

#### Description

This function implements full Bayesian estimation of Multidimensional Generalized Graded Unfolding Model (MGGUM) using rstan

#### Usage

```
bmggum(
  GGUM.Data,
  delindex,
  trait,
  ind,
  option,
  model = "UM8",covariate = NULL,
  iter = 1000,
  chains = 3,
  warmup = floor(iter/2),
  adapt\_delta = 0.9,max_treedepth = 15,
  init = "random",thin = 1,
  cores = 2,ma = 0,
  va = 0.5,mdne = -1,
 mdnu = 0,
 mdpo = 1,
 vd = 1,
 mt = seq(-3, 0, 3/(option - 1)),vt = 2)
```
### Arguments

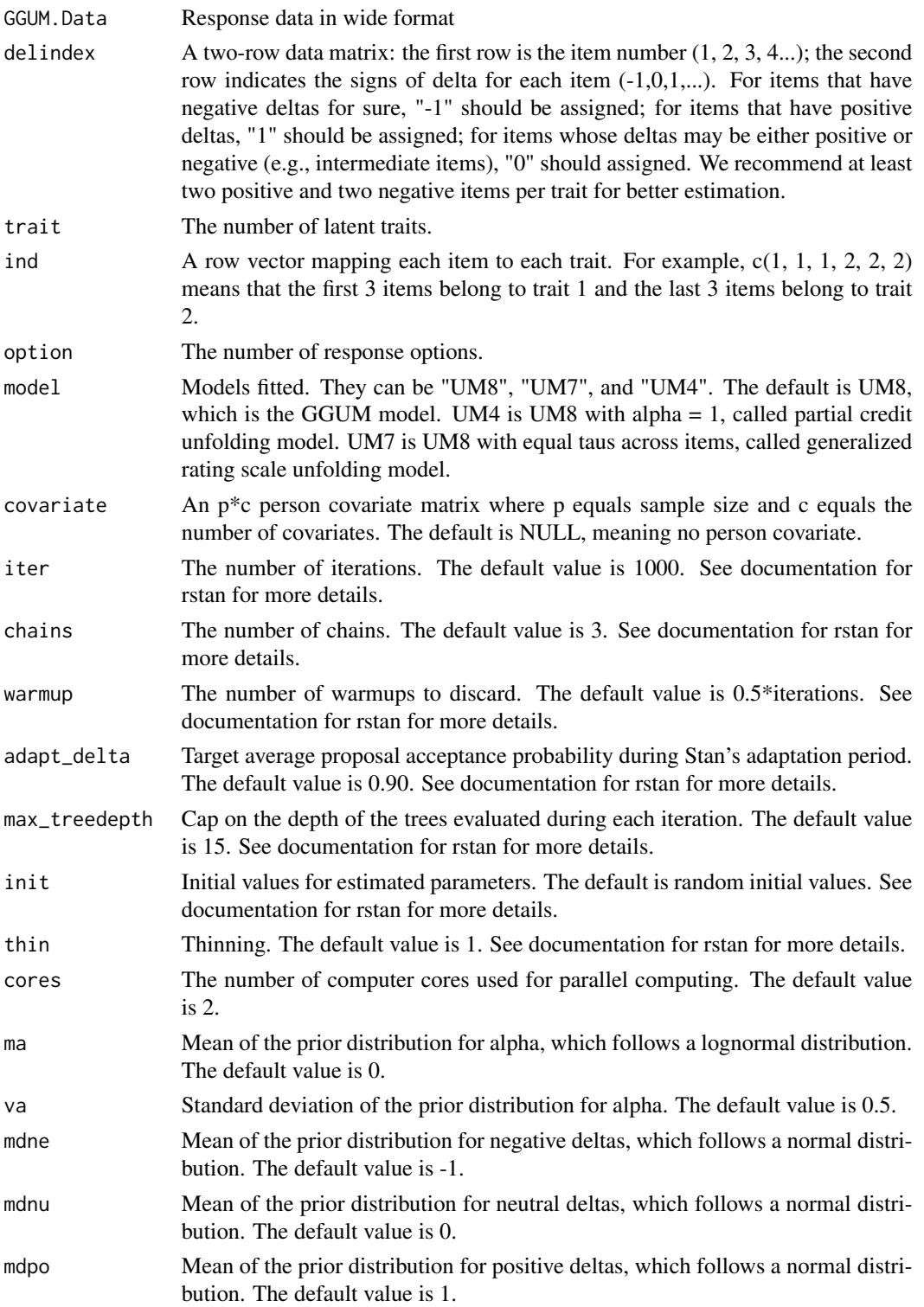

#### <span id="page-4-0"></span>extract 5 and 5 and 5 and 5 and 5 and 5 and 5 and 5 and 5 and 5 and 5 and 5 and 5 and 5 and 5 and 5 and 5 and 5 and 5 and 5 and 5 and 5 and 5 and 5 and 5 and 5 and 5 and 5 and 5 and 5 and 5 and 5 and 5 and 5 and 5 and 5 an

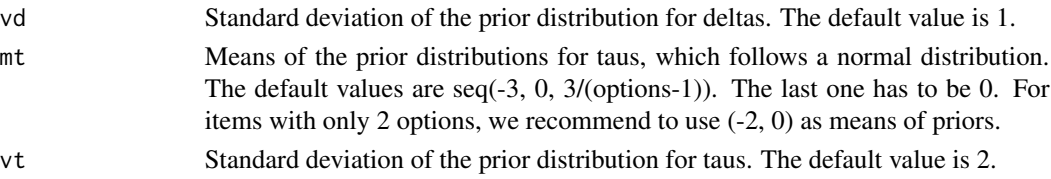

#### Value

Result object that stores information including the (1) stanfit object, (2) estimated item parameters, (3) estimated person parameters, (4) correlations among traits, (5) regression coefficients linking person covariates to each trait, (6) response data (excluding respondents who endorse a single option across all items), and (7) the input row vector mapping each item to each trait. Note that when covariates are included, output (4) represents residual correlations among the traits after controlling for the covariates.

#### Examples

```
Data <-c(1,4,2,3)Data <- matrix(Data, nrow = 2)
deli \leftarrow c(1, -1, 2, 1)deli <- matrix(deli,nrow = 2)
ind <-c(1,2)ind \leftarrow t(ind)
cova <- c(0.70, -1.25)
mod <- bmggum(GGUM.Data=Data,delindex=deli,trait=2,ind=ind,option=4,covariate=cova,iter=5,chains=1)
```
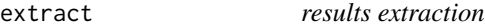

#### **Description**

This function extracts estimation results.

#### Usage

extract(x, pars)

#### Arguments

x returned object

pars Names of extracted parameters. They can be "theta" (person trait estimates), "alpha" (item discrimination parameters), "delta" (item location parameters), "tau" (item threshold parameters), "cor" (correlations among latent traits), "lambda" (regression coefficients linking person covariates to latent traits), "data" (GGUM.Data after deleting respondents who endorse the same response options across all items), "fit" (the stanfit object), and "dimension" (the input row vector mapping each item to each trait). Note that when the model is UM4 in which alpha is fixed to 1, the extracted alpha is a n\*1 matrix where n equals to the number of items.

#### <span id="page-5-0"></span>Value

Selected results output

#### Examples

```
Data \leq c(1, 4, 2, 3)Data <- matrix(Data,nrow = 2)
deli <- c(1,-1,2,1)
deli <- matrix(deli,nrow = 2)
ind <-c(1,2)ind \leftarrow t(ind)
cova <- c(0.70, -1.25)mod <- bmggum(GGUM.Data=Data,delindex=deli,trait=2,ind=ind,option=4,covariate=cova,iter=5,chains=1)
alpha <- extract(mod, 'alpha')
```
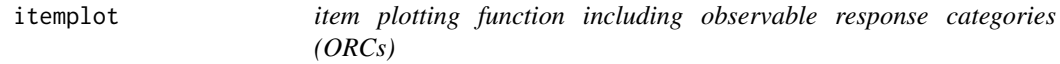

#### Description

This function provides item plots including observable response categories plots.

#### Usage

 $itemplot(x, items = NULL)$ 

#### Arguments

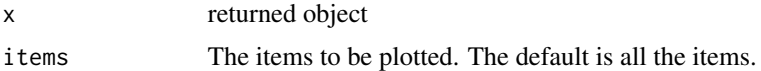

#### Value

Selected ORC plots for selected items

#### Examples

```
Data \leq c(1, 4, 2, 3)Data <- matrix(Data,nrow = 2)
deli <- c(1,-1,2,1)
deli <- matrix(deli,nrow = 2)
ind <-c(1,2)ind \leftarrow t(ind)
cova <- c(0.70, -1.25)mod <- bmggum(GGUM.Data=Data,delindex=deli,trait=2,ind=ind,option=4,covariate=cova,iter=5,chains=1)
itemplot(mod, items=1)
```
<span id="page-6-0"></span>modfit *Model fit*

#### Description

This function provides model fit statistics.

#### Usage

 $modfit(x, index = "loo")$ 

#### Arguments

x returned object

index Model fit indices. They can be "waic", which is the widely applicable information criterion, "loo", which is the leave-one-out cross-validation, or "chisq.df", which is the adjusted chi-square degrees of freedom ratios for each trait separately that were introduced by Drasgow et al. (1995). The default is loo. Note that chisq.df can only be computed when the sample size is large. See documentation for loo and GGUM for more details.

#### Value

Selected model fit statistics

#### Examples

```
Data \leq c(1, 4, 2, 3)Data <- matrix(Data,nrow = 2)
deli <- c(1,-1,2,1)
deli <- matrix(deli,nrow = 2)
ind \leq c(1,2)ind \leftarrow t(ind)
cova <- c(0.70, -1.25)
mod <- bmggum(GGUM.Data=Data,delindex=deli,trait=2,ind=ind,option=4,covariate=cova,iter=5,chains=1)
waic <- modfit(mod, 'waic')
```
# <span id="page-7-0"></span>Index

bayesplot, [2](#page-1-0) bmggum, [3](#page-2-0) bmggum-package, [2](#page-1-0) extract, [5](#page-4-0) itemplot, [6](#page-5-0) modfit, [7](#page-6-0)